## **GRUPPO C 19/12/2006**

1) E' dato il seguente schema di relazioni, che descrive parzialmente una struttura universitaria:

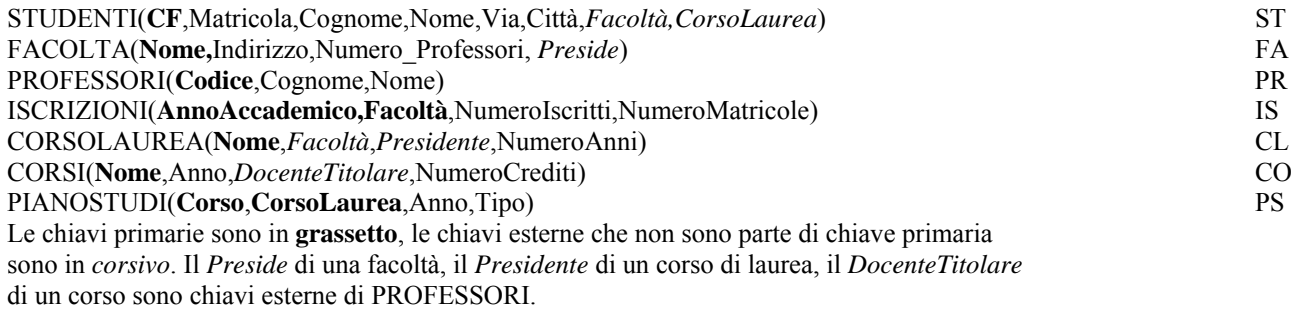

1a) Elencare i corsi di laurea della facoltà di Ingegneria il cui presidente ha nome proprio "Marco". 1b) Elencare i professori che lavorano nella facoltà con il numero massimo di professori. 1c) Elencare i professori che insegnano in tutti i corsi di laurea di laurea della facoltà di Ingegneria. 1d) Fra i corsi di laurea con piano degli studi fino al quinto anno, elencare quelli che hanno, nel piano di studi del quinto anno, meno di tre esami.

1a) 
$$
CL \bowtie (\rho_{\text{Presidente} \leftarrow \text{Code}} (\pi_{\text{Code}} (\sigma_{\text{None}} = \text{Marco} PR)))
$$

- 1b)  $R0 := \pi_{\text{NumeroProfessori}}(FA)$ ;  $R1 := \rho_{\text{N} \leftarrow \text{NumeroProfessori}} R0$  $R2 := FA \bowtie (R0-\pi_{\text{NumeroProfessori}}(\sigma_{\text{NumeroProfessori} \leq N}(R0 \bowtie R1)))$  $R3 := (\rho_{Facoltà\xleftarrow{\text{None}}} \pi_{\text{None}} R2) \bowtie (\sigma_{\text{CorsoL aurea\xleftarrow{\text{None}}} CL)$  $R4 := \rho_{\text{Nome}\leftarrow\text{Corso}} (\pi_{\text{Corso, Corso}Laurea} PS)$  $CO \bowtie (\pi_{\text{None}} ( R3 \bowtie R4) )$
- 1c)  $R0 := (\rho_{\text{CrossLaurea} \leftarrow \text{None}} \sigma_{\text{Facolta} = \text{Ingegneria}} CL) \bowtie PS$  $R1 := \pi_{\text{Cross-Corsol, aurrea}} R0$  $R2 := \pi_{\text{CrossL aurea}} R1$  $R3 := \pi_{\text{Cross DocenteTitolare}} CO$  $R4 := R1 \bowtie R3$ ;  $R5 := \pi_{DocenteTitolare} R4$  $R6 := R2 \bowtie R5$  $R7 := \pi_{DocenteTitolare} (R6 - \pi_{Corso,DocenteTitolare} R4)$  $PR \bowtie p_{Code \leftarrow Docenter}$ Titolare (( $\pi_{Docenter}$ Titolare CO)-R7)

1d) 
$$
R0 := \rho_{\text{nome}} \leftarrow \text{Corsol aurea} (\pi_{\text{NameToAnni} \leq 5} CL))
$$
  
\n
$$
R1 := \pi_{\text{Corso,Corsol aurea}} (\sigma_{\text{Anni}=5} (PS \bowtie R0))
$$
  
\n
$$
R2 := \rho_{C1 \leftarrow \text{Corso}} (R1) \ ; \ R3 := \rho_{C2 \leftarrow C1} (R2)
$$
  
\n
$$
R4 := \pi_{\text{Corsol aurea}} (\sigma_{C1 \neq C2} \land c1 \neq \text{Corso} \land c2 \neq \text{Corso} (R1 \bowtie R2 \bowtie R3))
$$
  
\n
$$
CL \bowtie \rho_{\text{None} \leftarrow \text{Corsol aurea}} ((\pi_{\text{Corsol aurea}} R1) - R4)
$$